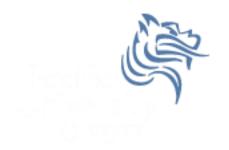

# CS150 Intro to CS I

#### Fall 2014

#### Chapter 1 Introduction to Computers and Programming

- Reading: Chapter 1 (1.1 to 1.5)
- Good Problems to Work: p. 13 [1.11, 1.17] p. 18 [1.18, 1.21, 1.22, 1.23]

# Douglas J Ryan Professor of Computer Science

- Web Page: http://zeus.cs.pacificu.edu/ryand/
- Email: ryandj@pacificu.edu
- Office: Strain 201
- Office Hours:
  - MWF 10:30am 11:30am

# How to succeed in CS150

- Don't miss class.
  - Take notes
  - Bring book and notes to lab, lecture, and office hours
- Try and read ahead
  - Bring questions to class!
- Start programming assignments early
  - they take <u>much longer</u> than you think
- Do as much on your own as possible. If you get stuck, come see me or one of the TAs

# How to succeed in CS150

- Read the assignments carefully and follow all directions
- See me as soon as possible about any questions!
- Don't forget that you are at a small school!
  - and you are paying for it!

#### How to send an effective email

To: ryandj@pacificu.edu From: smit1234@pacificu.edu Subject: CS150 - exam question

Hello Prof. Ryan,

I'm studying for the exam and I ran across switch statements in the reading. Since we did not cover switch statements in class, I was wondering if switch statements could be on the exam?

Thanks,

Lesley

# First Homework Assignment

• Fill out the survey on the class web page

• Print it out and staple in upper-left corner

• Turn in on Wednesday at the start of class

#### Programs and Programming Languages

- What is a program?
- Programs are written in high-level languages
  - Instructions look like everyday English (sort of)
  - Each instruction can perform many machine language instructions
- Compilers
  - translate programs into machine language which is
    - zeroes and ones
    - machine dependent

# Programming

- Be very specific about what you want the computer to do.
- The computer follows directions precisely.
- You can't just make stuff up and expect the computer to understand.
- On the other hand, sometimes you don't know exactly what you want to do ... try something ... anything ... you can't hurt the computer!!!!! <sup>©</sup>

# C++ Programming Language

#### • C++ is

- based on the C programming language
- a high-level programming language
- one of today's most popular programming languages
- used extensively in industry

# C++ Hello World Program

```
File name: hello.cpp
              Sharon Smith
08/25/2014
   Author:
   Date:
              This program displays a welcome message to
the user after the user enters their name
   Purpose:
 include <iostream>
#include <string>
using namespace std;
int main()
  string name;
  cout << "Type your name, then press enter" << endl;
  cin >> name;
  cout << "Hello " << name << "!" << endl;
  return EXIT SUCCESS;
}
```

• What is the output?

Fall 2014

# Language Elements

- Key Words
  - Have special meaning in C++
  - using namespace int
- Programmer-Defined Identifiers
  - Names made up by the programmer
  - employer
- Operators
  - Perform operations
  - \* =
- Punctuation
  - Used to mark the beginning and end of the program { }
  - Used to separate C++ statements ;

# Syntax (Grammar)

 Rules that must be followed when constructing a program

 Controls the use of key words, programmerdefined identifiers, operators, and punctuation

#### Variables and Variable Definitions

- variable named storage location in the computer's memory which holds a piece of information
- variable definition statement used to define one or more variables

Does the Hello World program have any variables?

# Input, Processing, Output

- input, processing, and output are three main activities performed by a program
- assume we have three variables hoursWorked, payRate, and pay
- input
  - cin >> hoursWorked; cin >> payRate;
- processing

```
pay = hoursWorked * payRate;
```

output

```
cout << pay;</pre>
```